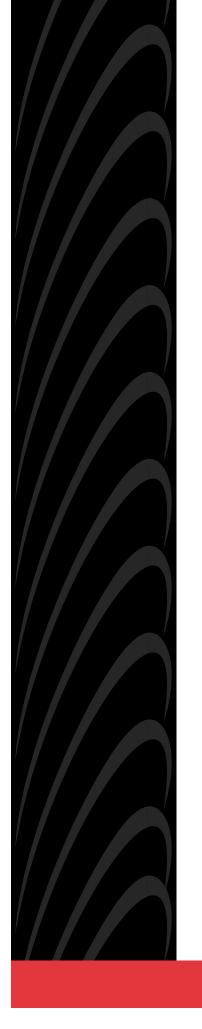

## **AREA CODE CHANGE**

Please note that the area code for Paradyne Corporation in Largo, Florida has changed from 813 to 727.

For any Paradyne telephone number that appears in this manual with an 813 area code, dial 727 instead.

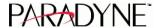

## >>>IMPORTANT DOCUMENT - PLEASE READ! <> <

## Paradyne Network Management Software License Key Request Form

Thank you for using one of Paradyne's Network Management Software applications **The application requires the installation of a valid software license key for operation.** Paradyne will provide you a licensekey upon receipt of this form. Please enter the information requested below and FAX (or mail) the completed form to us. We will FAX back a license key to you within 24 hours during normal business days.

| 1.     | Evaluation Copy Request?                                                            | NO ☐ (go to line 2) YES ☐ (go to line 3)  (located on Software License Agreement)                                                                |
|--------|-------------------------------------------------------------------------------------|----------------------------------------------------------------------------------------------------|
| 2.     | Serial Number:                                                                      |                                                                                                    |
| 3.     | Product Name:                                                                       | Check Only One:  DCE Manager (UNIX)  Performance Wizard □  DCE Manager for Windows □                                                             |
| 4.     | Operating System:                                                                   | Check One:<br>HP-UX $10.x$ $\square$ Solaris $2.x$ $\square$ AIX $4.x$ $\square$ Windows 95 $\square$ Windows NT $4.0$ $\square$ Other $\square$ |
|        | SNMP Platform:                                                                      | Check One and indicate version:  HP OpenView                                                                                                    |
| 1.     | Network Management Workstation IP Address:                                          | (###.###.### format)                                                                                                    |
| 2.     | End-User Name:                                                                      |                                                                                                    |
| 3.     | Company:                                                                            |                                                                                                    |
| 4.     | Address:                                                                            |                                                                                                    |
| 5.     |                                                                                     |                                                                                                    |
| 6.     | City:                                                                               |                                                                                                    |
| 7.     | State/Province:                                                                     |                                                                                                    |
| 8.     | Zip/Postal Code:                                                                    |                                                                                                    |
| 9.     | Country:                                                                            |                                                                                                    |
| 10.    | Phone Number:                                                                       |                                                                                                    |
| 11.    | FAX Number:                                                                         |                                                                                                    |
| 12.    | FAX Contact Phone Number:                                                           |                                                                                                    |
| 13.    | E-Mail Address:                                                                     |                                                                                                    |
| Prefer | PARADYNE Corporation<br>Order Management Center<br>800-232-7731 (or 813-536         | er, Attention: NMS Software Registration<br>0-2721)<br>ed, please call 800 - 805 - 9493 x8294 (or 813-530-8294)                                  |
|        | or                                                                                  |                                                                                                    |
| Option | nal Method: <u>Mail</u> this questionna PARADYNE Corporation Order Management Cente | aire to the attention of: er, Attention: NMS Software Registration                                                                               |

M/S LH-108A P.O. Box 2826

Largo, FL 33779-2826

## Paradyne Network Management Questionnaire

We would greatly appreciate it if you would answer the following additional questions. Your input will help us better support you and design future networkmanagment products that better meet your corporation's management needs. Thank you.

|       | Company:                                                                                                    |                          |      |
|-------|----------------------------------------------------------------------------------------------------|--------------------------|------|
| 1.    | From whom did you purchase the Paradyne Network                                                                                                    |                          |      |
|       | Management application(s)?                                                                                                    | <u> </u>                 |      |
| 2.    | Are you reusing existing hardware to install/run this Network Management application?                                                               | YES □ NO □               |      |
| 3.    | If so, did you need to make any hardware upgrades to install the software? If so, what was upgraded (e.g., memory, disk,)?                          | YES  NO  NO              |      |
| 4.    | Were you already using the base Network Management Platform (i.e., HP OpenView, NetView)? If so, what version?                                      | YES 🗆                    | NO 🗆 |
| 5.    | Did you have or prefer a different Network Management Platform (e.g., Spectrum, SunNetManger)? Which one(s)?                                        | YES 🗆                    | NO □ |
| 6     | Do you have Internet and World Wide Web access?                                                                                                    | YES □ NO □               |      |
|       | Would you prefer to be able to download software updates/patches from the Internet?                                                                 | YES NO NO                |      |
| 8.    | Would you prefer to be able to download user documentation from the Internet?                                                                       | YES□ NO□                 |      |
| 9.    | How many Paradyne devices will you be managing?                                                                                                    |                          |      |
|       | What types of Paradyne devices will you be managing?                                                                                                |                          |      |
|       | Do you manage other vendors' devices (if so which)?                                                                                                 | YES 🗆                    | NO 🗆 |
|       | Will you use the same Network Management platform to manage other vendor's devices?                                                                 | YES □ NO □               |      |
| 13.   | Do you use any other 3rd-party vendor applications to assist in the management of your network?                                                     | YES □ NO □               |      |
| 14.   | If so, which other applications do you use?                                                                                                    |                          |      |
| 15.   | Would you like to be able to manage your network from a WWW browser?                                                                                | YES □ NO □               |      |
| 16.   | What future enhancements would you like to see made to the Paradyne Network Management product you purchased?                                       | (Use comment area below) |      |
| Addi  | itional Comments:                                                                                                    |                          |      |
|       |                                                                                                    |                          |      |
|       |                                                                                                    |                          |      |
| Prefe | erred Method: <u>FAX</u> this questionnaire (no cover sheet required) paraprile PARADYNE Corporation Order Management Center, Attention: NMS Softwa |                          |      |
|       | 800-232-7731 (or 813-530-2721) If FAX problems are encountered, please call 800 - 805 - 9493                                                        | x8294 (or 813-530-8294)  |      |
|       | or                                                                                                    |                          |      |
|       |                                                                                                    |                          |      |

Optional Method: Mail this questionnaire to the attention of:

PARADYNE Corporation
Order Management Center, Attention: NMS Software Registration
M/S LH-108A
P.O. Box 2826
Largo, FL 33779-2826